## SAP ABAP table OIGSMV {TD Material Balance on Vehicle}

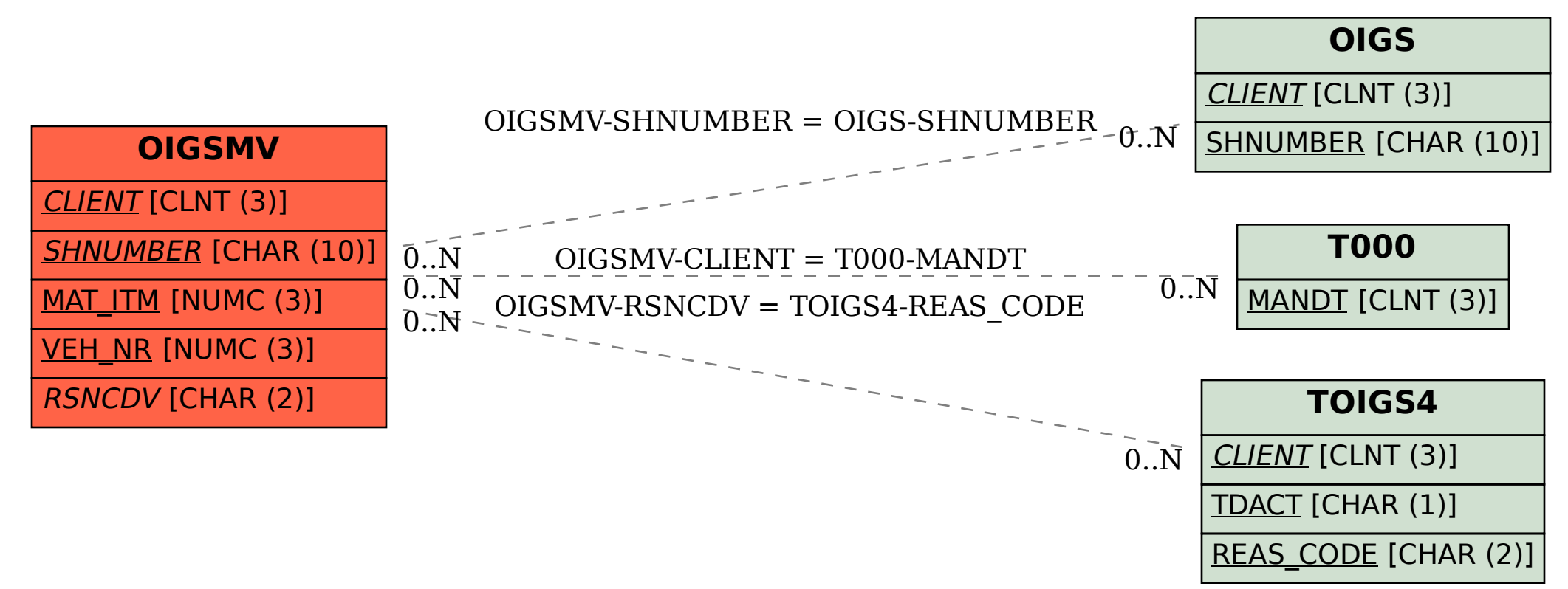